### **Métropole Juin 2007** Corrigé Page 1 sur 7 **STI Génie électronique – électrotechnique - optique**

#### **Exercice 1** : **Sur 4 points**

**1.** L'équation  $z^2 + 4z + 16 = 0$  est une équation du second degré dans  $\mathbb{C}$  dont le discriminant  $\Delta$  est égal à :  $\Delta = 4^2 - 4 \times 1 \times 16 = -48$ 

∆ est strictement négatif, donc cette équation a deux racines complexes conjuguées z'et z''. On a  $\Delta = -48 = (4\sqrt{3}i)^2$ 

D'où :  $z = \frac{-4 + 4\sqrt{3}i}{2}$ et  $z' = \frac{-4 - 4\sqrt{3}i}{2}$  $z = -2 + 2i\sqrt{3}$   $z' = -2 - 2i\sqrt{3}$ D'où les solutions de cette équation :  $-2 + 2i\sqrt{3}$ ;  $-2 - 2i\sqrt{3}$ 

**2. a**)  $P(4) = 4^3 - 64$  $P(4) = 64 - 64$  $P(4) = 0$ 

**b**) Pour tout nombre complexe z,  $P(z) = (z - 4) (az^2 + bz + c)$ .

$$
(z-4) (az2 + bz + c) = az3 + bz2 + cz - 4az2 - 4bz - 4c
$$
  
= az<sup>3</sup> + (b - 4a)z<sup>2</sup> + (c - 4b)z - 4c.  
= z<sup>3</sup> - 64 pour tout nombre complexe.

Par identification des coefficients, on obtient :

$$
\begin{cases}\na = 1 \\
b - 4a = 0 \\
c - 4b = 0\n\end{cases}
$$
\nd' où 
$$
\begin{cases}\na = 1 \\
b = 4 \\
b = 4\n\end{cases}
$$
\nOn en déduit que  $P(z) = (z - 4) (z^2 + 4z + 16)$ 

c) 
$$
P(z) = (z - 4) (z^2 + 4z + 16) = 0
$$
  
Soit  $z - 4 = 0$  soit  $z^2 + 4z + 16 = 0$   
 $z = 4$  ou  $z = -2 + 2i\sqrt{3}$  ou  $z = -2 - 2i\sqrt{3}$ 

L'équation P(z) = 0 admet 3 solutions dans  $\mathbb{C}$  : **4** ;  $-2 + 2i\sqrt{3}$  ;  $-2 - 2i\sqrt{3}$ 

3. **a)** A a pour affixe 
$$
z_A = -2 + 2i\sqrt{3}
$$
  
\n $|z_A| = \sqrt{(-2)^2 + (2\sqrt{3})^2}$   
\n $|z_A| = \sqrt{4 + 4 \times 3}$   
\n $|z_A| = \sqrt{16}$   
\n $|z_A| = 4$   
\n $z_A = 4\left(-\frac{2}{4} + i\frac{2\sqrt{3}}{4}\right)$   
\n $z_A = 4\left(-\frac{1}{2} + i\frac{\sqrt{3}}{2}\right)$   
\n $z_A = 4\left(\cos\frac{2\pi}{3} + i\sin\frac{2\pi}{3}\right)$   
\n $z_A = 4e^{\frac{i2\pi}{3}}$ .

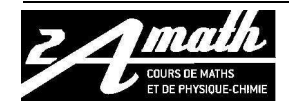

**Consulter gratuitement les corrections du baccalauréat et du Brevet sur http://www.2amath.fr/examen-sujet.php**

# **Métropole Juin 2007 Corrigé Page 2 sur 7 STI Génie électronique – électrotechnique - optique**

 $z_B$  est le conjuguée de  $z_A$  donc  $z_B = 4$  $e^{i\frac{-2}{3}}$  $-2\pi$ 

**b)** Voir dessin plus loin.

c) AB = 
$$
|z_B - z_A| = |-2 - 2i\sqrt{3} + 2 - 2i\sqrt{3}| = |-4 i\sqrt{3}| = 4\sqrt{3}
$$
  
AC =  $|z_C - z_A| = |4 + 2 - 2i\sqrt{3}| = |6 - 2i\sqrt{3}| = \sqrt{6^2 + (2\sqrt{3})^2} = \sqrt{48} = 4\sqrt{3}$   
BC =  $|z_C - z_B| = |4 + 2 + 2i\sqrt{3}| = |6 + 2i\sqrt{3}| = \sqrt{6^2 + (2\sqrt{3})^2} = \sqrt{48} = 4\sqrt{3}$   
D'où ABC est un triangle équilateral.

**4. a**)  $D = r(A)$  et r est la rotation de centre O et d'angle  $\frac{\pi}{6}$  $\frac{\pi}{6}$  donc z<sub>D</sub> – z<sub>O</sub> =  $e^{\frac{i^2}{6}}$ π  $(z_A - z_O)$ 

$$
z_D = e^{\frac{i\pi}{6}} z_A
$$
  
\n
$$
z_D = e^{\frac{i\pi}{6}} \times 4 e^{\frac{i\frac{2\pi}{3}}{3}}
$$
  
\n
$$
z_D = 4 e^{\frac{i\left(\frac{\pi}{6} + \frac{2\pi}{3}\right)}{5}}
$$
  
\n
$$
z_D = 4 e^{\frac{5\pi}{6}}
$$

Le module de  $z_D$  est est 4 et son argument est  $\frac{5\pi}{6}$ .

**b)** 
$$
z_D = 4 e^{\frac{i5\pi}{6}}
$$
  
\n $z_D = 4 \left( \cos \frac{5\pi}{6} + i \sin \frac{5\pi}{6} \right)$   
\n $z_D = 4 \left( -\frac{\sqrt{3}}{2} + i \times \frac{1}{2} \right)$   
\n $z_D = -2\sqrt{3} + 2i.$ 

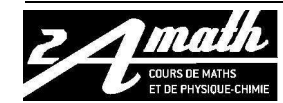

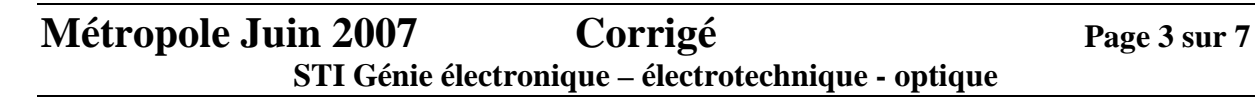

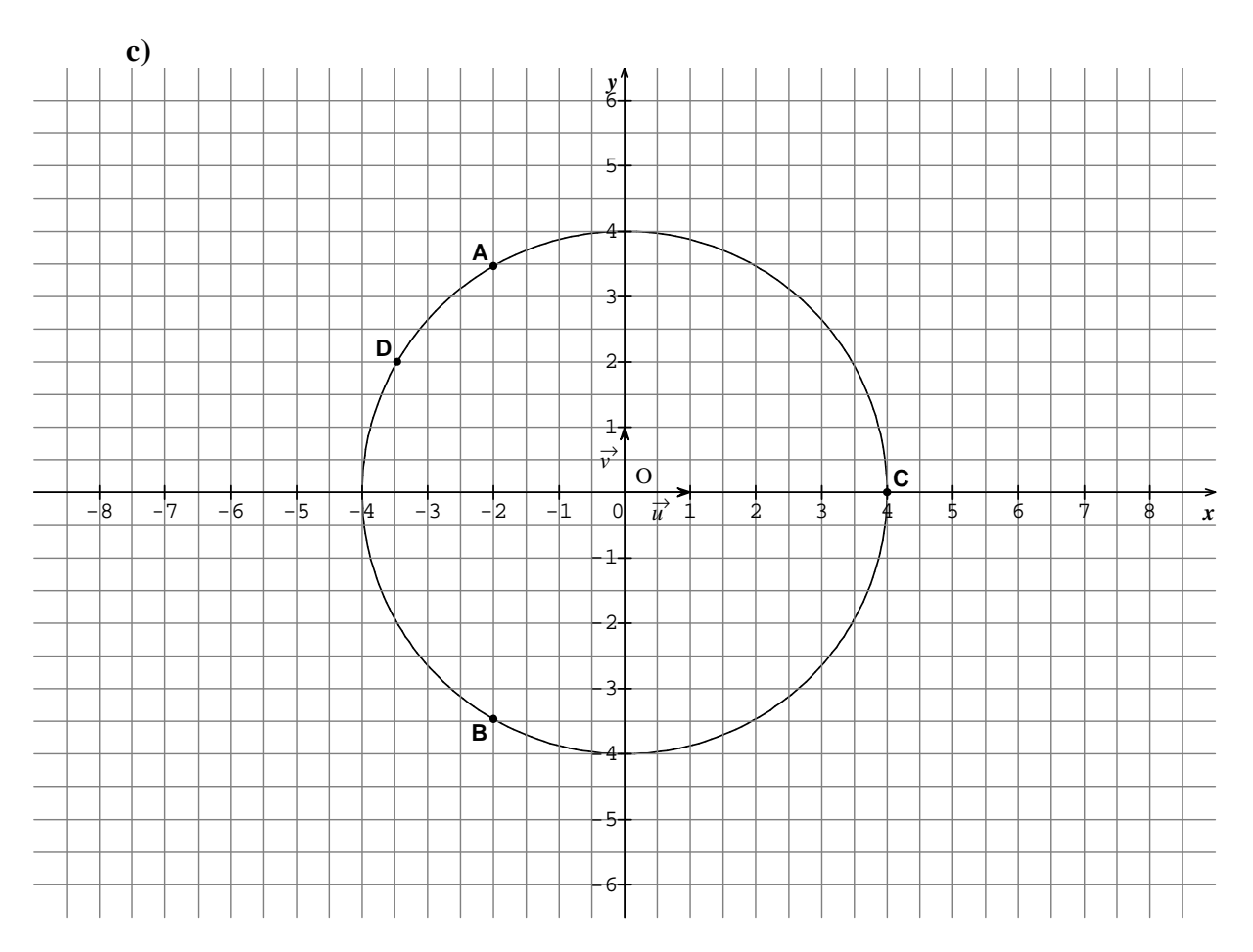

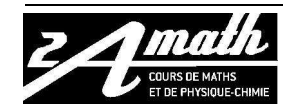

# **Métropole Juin 2007 Corrigé Page 4 sur 7 STI Génie électronique – électrotechnique - optique**

#### **Exercice 2 : Sur 4 points**

**1.**  $AR_1R_2R_3R_6R_7B$   $AR_8R_9R_{14}R_{16}R_{17}R_{18}B$  $AR_1R_2R_4R_6R_7B$   $AR_8R_{10}R_{12}R_{14}R_{16}R_{17}R_{18}B$  $AR_1R_2R_5R_4R_6R_7B$   $AR_8R_{11}R_{13}R_{15}R_{17}R_{18}B$ 

**2. a**)  $p_1$  probabilité de l'évènement "le personnage virtuel passe par le rocher  $R_7$ ".

Il y a 3 chemins sur 6 qui passent par  $R_7$  donc  $p_1 = \frac{3}{6}$  $\frac{3}{6} = \frac{1}{2}$  $\frac{1}{2}$ .

**b**)  $p_2$  probabilité de l'évènement "le personnage virtuel passe par le rocher  $R_{14}$ ".

Il y a 2 chemins sur 6 qui passent par R<sub>14</sub> donc  $\mathbf{p}_2 = \frac{2}{6}$  $\frac{2}{6} = \frac{1}{3}$  $\frac{1}{3}$ .

**3. a)**  $AR_1R_2R_3R_6R_7B = 6$  bonds  $\Rightarrow$  12 s<br> $AR_1R_1R_1 + R_1R_2R_4R_6R_7B = 6$  bonds  $\Rightarrow$  12 s<br> $AR_8R_{10}R_{12}R_{14}R_{16}R_{17}R_{18}B = 8$  bonds  $\Rightarrow$  $AR_1R_2R_5R_4R_6R_7B = 7$  bonds  $\Rightarrow$  14 s  $AR_8R_{11}R_{13}R_{15}R_{17}R_{18}B = 7$  bonds  $\Rightarrow$  14s

 $AR_8R_{10}R_{12}R_{14}R_{16}R_{17}R_{18}B = 8$  bonds  $\Rightarrow$  16 s

Donc X peut prendre les valeurs : **12, 14 et 16**.

**b)** Donner la loi de probabilité de la variable X.

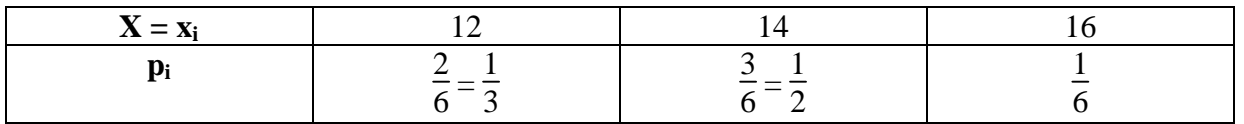

c) 
$$
E(X) = 12 \times \frac{1}{3} + 14 \times \frac{1}{2} + 16 \times \frac{1}{6}
$$
  
 $E(X) = \frac{41}{3} \approx 13,66$  seconds.

**4.** Soit x la durée d'un bond. La loi de probabilité de X est donc :

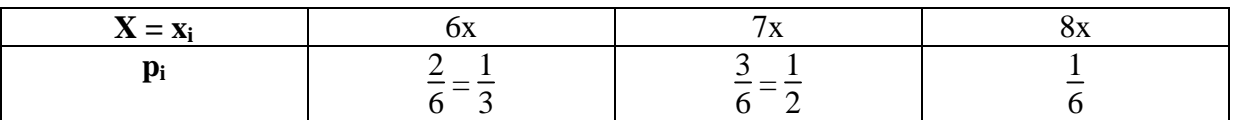

et 
$$
E(X) = \frac{1}{3} \times 6x + \frac{1}{2} \times 7x + \frac{1}{6} \times 8x
$$
  
\n $E(X) = 2x + \frac{7}{2}x + \frac{4}{3}x$   
\n $E(X) = \left(2 + \frac{7}{2} + \frac{4}{3}\right)x$   
\n $E(X) = \frac{41}{6}x$ .

On veut que  $E(X) = 10$  donc  $\frac{41}{6}x = 10$ 

$$
x = \frac{60}{41} \approx 1,46 \text{ s}.
$$

La durée d'un bond du personnage virtuel devrait être **de environ 1,46 s** pour que la durée moyenne d'un parcours soit égale à 10 secondes.

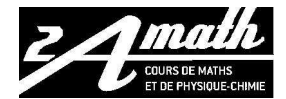

**Consulter gratuitement les corrections du baccalauréat et du Brevet sur http://www.2amath.fr/examen-sujet.php** **Problème :** Sur 10 points

#### **Partie A : Étude d'une fonction auxiliaire**

**1.** g est dérivable sur  $]0; +\infty[$  et on a pour tout réel x appartenant à l'intervalle $]0; +\infty[$ :

$$
g'(x) = 2x + \frac{1}{x}
$$
  
 
$$
g'(x) = \frac{2x^2 + 1}{x}
$$
  
 
$$
Sur \, ]0; + \infty[ \, ; \, x > 0 \text{ et } 2x^2 + 1 > 0 \text{ done } g'(x) > 0
$$

Sur  $]0; +∞[$ ,  $g'(x) > 0$  donc g est strictement croissante.

**2.**  $g(1) = 1^2 - 1 + \ln 1 = 0$ . **Donc sur ] 0 ; 1 [ g(x) est négative ;**   $\text{Sur } 1$  ;  $+ \infty$  [, g(x) est positive ; Pour  $x = 1$ ,  $g(x)$  est nulle.

#### Partie B : Détermination de l'expression de la fonction *f*

**1.** *f* est dérivable sur ]0 ; + ∞[ et on a pour tout réel x appartenant à l'intervalle]0 ; +∞[ :

$$
f'(x) = a - \frac{\frac{1}{x} \times x - 1 \times \ln x}{x^2}
$$

$$
f'(x) = a - \frac{1 - \ln x}{x^2}
$$

$$
f'(x) = \frac{ax^2 - 1 + \ln x}{x^2}
$$

**2.** La courbe C passe par le point de coordonnées  $(1, 0)$  donc  $f(1) = 0$ . La courbe C admet en 1 une tangente horizontale donc  $f'(1) = 0$ .

$$
f(1) = 0 \Rightarrow a + b - \frac{\ln 1}{1} = 0 \Rightarrow a + b = 0
$$
  

$$
f'(1) = 0 \Rightarrow \frac{a - 1 + \ln 1}{1} = 0 \Rightarrow a - 1 = 0
$$
  
Donc  $\mathbf{a} = 1$  et  $\mathbf{b} = -1$   
Donc  $f(\mathbf{x}) = \mathbf{x} - 1 - \frac{\ln \mathbf{x}}{\mathbf{x}}$ 

**Partie C : Étude de la fonction** *f*

1. a) 
$$
\lim_{x \to 0} (x - 1) = -1
$$
 et  $\lim_{\substack{x \to 0 \\ y \to 0}} \frac{1}{x} = +\infty$  Donc par produit  $\lim_{x \to 0} \frac{\ln x}{x} = -\infty$ 

Donc par différence  $\lim_{x \to 0} f(x) = +\infty$ 

La courbe C admet une asymptote verticale d'équation  $x = 0$ .

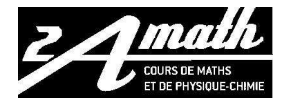

# **Métropole Juin 2007 Corrigé Page 6 sur 7 STI Génie électronique – électrotechnique - optique**

**b**) 
$$
\lim_{x \to +\infty} (x - 1) = +\infty
$$
 et  $\lim_{x \to +\infty} \frac{\ln x}{x} = 0$   
Donc par différence  $\lim_{x \to +\infty} f(x) = +\infty$ 

**2. a**) *f* est dérivable sur  $]0; + \infty[$  et on a pour tout réel x appartenant à l'intervalle]0;  $+\infty[$ :  $f'(x) = \frac{ax^2 - 1 + \ln x}{x^2}$  $\frac{1 + mA}{x^2}$  avec a = 1  $\text{soit } f'(x) = \frac{x^2 - 1 + \ln x}{x^2}$  $\frac{1 + \ln x}{x^2}$  donc  $f'(x) = \frac{g(x)}{x^2}$ 

**b**) Pour tout réel x appartenant à l'intervalle]0 ;  $+\infty$ [,  $f'(x) = \frac{g(x)}{x^2}$ , donc le signe de  $f'(x)$  est le même que celui de  $g(x)$  car  $x^2$  est positif.

#### **Donc sur** ]  $\mathbf{0}$  ; 1 [ $f'(\mathbf{x})$  est négative ; donc  $f$  est décroissante Sur  $\vert$  1 ; + ∞  $\vert$ ,  $f'(x)$  est positive ; donc  $f$  est croissante Pour  $x = 1, f'(x)$  est nulle donc *f* admet un minimum.

Tableau de variation de *f* :

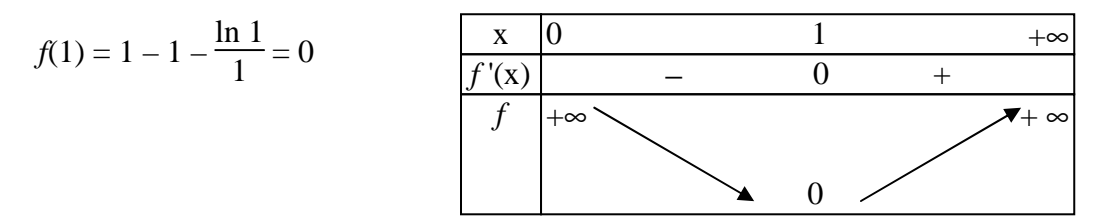

### **c) La fonction** *f* **admet un minimum nul donc : Sur**  $]0; +∞[$ *f* (x) ≥ 0.

**3. a)** 
$$
f(x) - (x - 1) = x - 1 - \frac{\ln x}{x} - x + 1 = -\frac{\ln x}{x}
$$
  

$$
\lim_{x \to +\infty} \frac{\ln x}{x} = 0
$$
 Donc  $\lim_{x \to +\infty} [f(x) - (x - 1)] = 0.$ 

La droite D d'équation  $y = x - 1$  est asymptote à la courbe C.

**b**)  $f(x) - (x - 1) = -\frac{\ln x}{x}$ Sur  $]0; +∞[$  x > 0. Sur  $]0$ ;  $1$ [ ln x < 0 et sur  $]1$ ; +  $\infty$ [ ln x > 0 et pour x = 1 ln x = 0.

Donc sur  $]0$ ;  $1[-\frac{\ln x}{x} > 0$  donc C est au dessus de D Sur ]1 ; + ∞[  $-\frac{\ln x}{x}$  < 0 donc C est au dessous de D **pour x** = 1 ;  $\frac{-\ln x}{x}$  = 0 donc C et D se coupent en x = 1

**c)** Voir graphe en fin d'exercice.

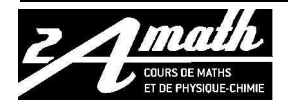

### **Partie D : Calcul d'aire**

**1. a**) H est dérivable sur  $]0; +\infty[$  et pour tout x appartenant à l'intervalle  $]0; +\infty[$  on a :

$$
H'(x) = 2 \times \frac{1}{x} \times \ln x
$$

$$
H'(x) = 2 \frac{\ln x}{x}.
$$

**b**) Comme H'(x) =  $2 \frac{\ln x}{x}$ , H est une primitive de  $2 \frac{\ln x}{x}$ Donc une primitive de  $\frac{\ln x}{x}$  est  $\frac{H(x)}{2}$  $\frac{f(x)}{2} = \frac{1}{2}$  $\frac{1}{2}$  (ln x)<sup>2</sup>

Donc sur ]0 ; +
$$
\infty
$$
 [, une primitive de f est F(x) =  $\frac{x^2}{2}$  - x -  $\frac{1}{2}$ (ln x)<sup>2</sup>

**2. a)** Comme sur [1 ; e] *f*(x) est positif (question 2. c) de la partie B) alors l'aire A est égale à :

$$
A = \int_{1}^{e} f(x)dx
$$
  
\n
$$
= [F(x)]_{1}^{e}
$$
  
\n
$$
= F(e) - F(1)
$$
  
\n
$$
= \frac{e^{2}}{2} - e - \frac{1}{2}(\ln e)^{2} - \frac{1}{2} + 1 + \frac{1}{2}(\ln 1)^{2}
$$
  
\n
$$
= \frac{e^{2}}{2} - e - \frac{1}{2} - \frac{1}{2} + 1
$$
  
\n
$$
A = \frac{e^{2}}{2} - e (\text{UA})
$$
  
\n
$$
1 \text{ UA} = 2 \times 2 = 4 \text{ cm}^{2}
$$
  
\n
$$
A = 2e^{2} - 4e \text{ cm}^{2}.
$$

**b**) Donc A =  $2e^2 - 4e$  cm<sup>2</sup>  $A = 3,90$  cm<sup>2</sup> au mm<sup>2</sup> près.

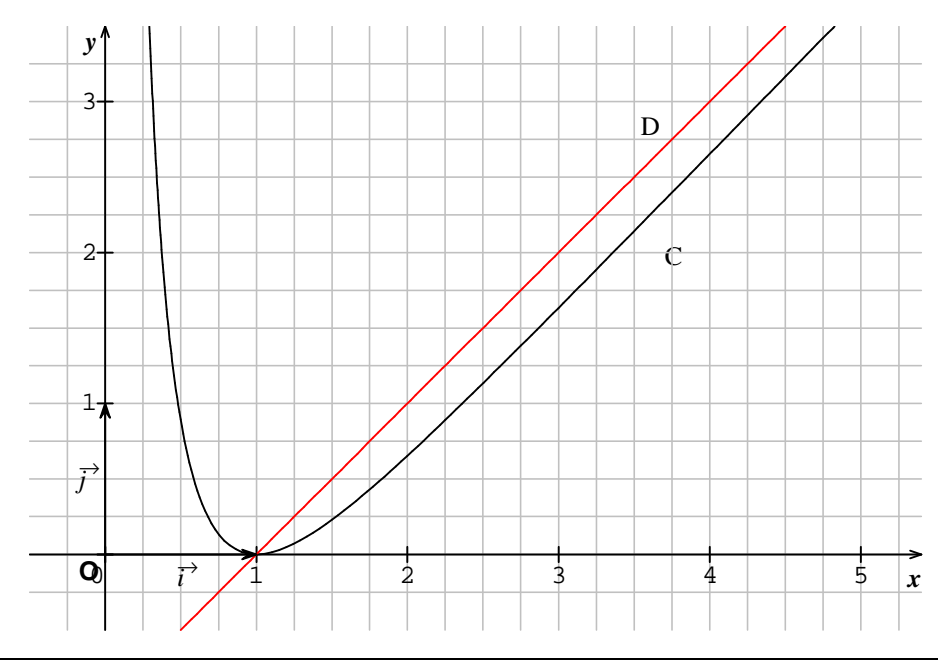

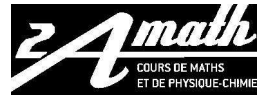

**Consulter gratuitement les corrections du baccalauréat et du Brevet sur http://www.2amath.fr/examen-sujet.php**